# **como marcar ambas marcam no bet365 futebol virtual**

- 1. como marcar ambas marcam no bet365 futebol virtual
- 2. como marcar ambas marcam no bet365 futebol virtual :cassino regras
- 3. como marcar ambas marcam no bet365 futebol virtual :betpix365 moderno sua aposta com saque rápido

### **como marcar ambas marcam no bet365 futebol virtual**

Resumo:

**como marcar ambas marcam no bet365 futebol virtual : Explore as possibilidades de apostas em mka.arq.br! Registre-se e desfrute de um bônus exclusivo para uma jornada de vitórias!** 

contente:

acionais, bet365. O processo de registro é fácil e requer apenas as informações básicas sobre o usuário. bet 365 Guia de Registro 2024 Obtenha até US R\$ 30 em como marcar ambas marcam no bet365 futebol virtual Créditos

e Aposta punchng : apostas ; casas de aposta, Bet365-registo Por exemplo, a Bet 365 foi levada ao tribunal por se recusar a pagar mais de 1 milhão

2024, um caso que

Felizmente, você sempre pode acessar como marcar ambas marcam no bet365 futebol virtual conta bet365 no exterior com uma VPN. que

te e Você se conecte a um servidor em como marcar ambas marcam no bet365 futebol virtual seu país de origem para assim possa usara

e 364 como fazer alguma aposta ou assistir à numa festa esportiva ao vivo! Quando ele necta A algum servidores SNPs ela muda Seu endereço IP Para corresponder À localização o novo serviço: Como utilizar da Bet3,66 De qualquer lugar até 2024 Funciona 100% detetiveS : blog possíveis; todos os levantamentoes são processadom usando o método de

agamento do qual os fundos foram inicialmente depositados. Aconselhamos que você o seu método registradode pago, seja um métodos para no quais deseja se retirar; das - Ajuda bet365 help1.be 364 : myaccount.

### **como marcar ambas marcam no bet365 futebol virtual :cassino regras**

### **Compreender o Bloqueio de Conta no Bet365: Como Evitar e O Que Fazer**

Ganhar dinheiro na roleta online pode ser emocionante, especialmente no Bet365. No entanto, se você estiver vencendo muito, pode sofrer algumas consequências desagradáveis. Este artigo examinará as razões pelas quais as contas dos jogadores podem ser restringidas ou bloqueadas no Bet365 e o que você pode fazer a respeito.

Com a popularização dos jogos de casino online, cada vez mais pessoas estão buscando formas

de ganhar dinheiro extra jogando jogos de azar. No entanto, é importante notar que as casas de apostas como o Bet365 tem meios de se proteger financeiramente em como marcar ambas marcam no bet365 futebol virtual relação a indivíduos que podem abusar do sistema.

#### **Por que o Bet365 pode restringir ou bloquear como marcar ambas marcam no bet365 futebol virtual conta**

#### **Ganhar demais**

Se você estiver em como marcar ambas marcam no bet365 futebol virtual uma seqüência de sorte, o Bet365 pode restringir o tamanho das apostas que você pode colocar para evitar perdas significativas para a empresa. Além disso, se o Bet365 suspeitar que você é um jogador profissional, podem restringir como marcar ambas marcam no bet365 futebol virtual conta para o mesmo motivo.

#### **O que fazer se o Bet365 restringir ou bloquear como marcar ambas marcam no bet365 futebol virtual conta**

Se você estiver enfrentando essa situação, aqui estão algumas dicas sobre o que fazer:

- Cheque seus e-mails: às vezes, o Bet365 enviará um e-mail explicando por que como marcar ambas marcam no bet365 futebol virtual conta foi restringida ou bloqueada. Certifique-se de verificar como marcar ambas marcam no bet365 futebol virtual caixa de entrada e lixo eletrônico para ver se há alguma comunicação deles.
- Contate o suporte: se você ainda não recebeu uma explicação, tente entrar em como marcar ambas marcam no bet365 futebol virtual contato com o suporte do Bet365 via chat ao vivo, email ou telefone. Faça perguntas específicas sobre por que como marcar ambas marcam no bet365 futebol virtual conta foi restringida ou bloqueada e como você pode fazê-la voltar ao normal.
- Seja transparente: se você estiver ganhando dinheiro constantemente, é importante ser transparente sobre suas atividades com o Bet365. Isso inclui fornecer informações precisas sobre como marcar ambas marcam no bet365 futebol virtual fonte de renda e tudo o que eles possam precisar saber.
- Evite estratégias de vencedores: o Bet365 tem algoritmos avançados que detectam padrões de apostas. Para evitar que como marcar ambas marcam no bet365 futebol virtual conta seja restringida ou bloqueada, evite usar estratégias que lhe dêem vantagem injusta, como contagem de cartas.

#### **Em resumo**

Ganhar dinheiro na roleta online pode ser emocionante, mas é importante ser consciente dos riscos em como marcar ambas marcam no bet365 futebol virtual relação às regras e regulamentos das casas de apostas online. Se você foundar transparente e cooperar com o suporte do Bet365, terá mais chances de desbloquear como marcar ambas marcam no bet365 futebol virtual conta e continuar jogando.

\*\*Introdução\*\*

Olá, meu nome é \*\*Carlos Silva\*\*, e sou um ávido apostador esportivo há muitos anos. Recentemente, tive uma experiência extraordinária com a Bet365, uma das principais casas de apostas online do mundo. Aqui está um relato detalhado do meu caso de sucesso, destacando os benefícios e estratégias que levaram à minha vitória.

\*\*Contexto do Caso\*\*

Em um fim de semana ensolarado, eu estava assistindo a uma partida de futebol entre Flamengo e Corinthians. Como um torcedor apaixonado do Flamengo, senti uma onda de confiança na vitória de meu time. Sabendo da reputação da Bet365 como uma plataforma de apostas confiável e abrangente, decidi fazer uma aposta no meu time. \*\*Descrição da Aposta\*\*

# **como marcar ambas marcam no bet365 futebol virtual :betpix365 moderno sua aposta com saque rápido**

## **8ª Expo China-Eurásia como marcar ambas marcam no bet365 futebol virtual Urumqi rende resultados frutíferos de cooperação**

Urumqi, 1º jul (Xinhua) -- A oitava Expo China-Eurásia terminou neste 1 domingo como marcar ambas marcam no bet365 futebol virtual Urumqi, capital da Região Autônoma Uigur de Xinjiang, no noroeste da China. De acordo com o organizador, o 1 evento rendeu resultados frutíferos de cooperação, com o valor contratual total ultrapassando 610 bilhões de yuans (USR\$ 83,9 bilhões).

Mais de 1 360 projetos de cooperação foram assinados durante a exposição, envolvendo novas energias e novos materiais, tecnologia da informação eletrônica, indústria 1 química do carvão, têxtil e vestuário, logística comercial e outros campos.

### **Dados chave da 8ª Expo China-Eurásia**

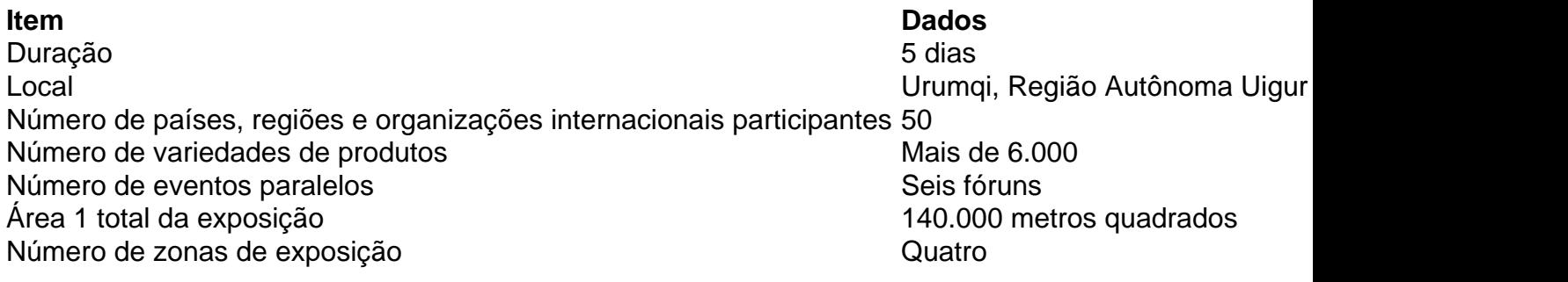

A exposição deste ano, cobrindo uma área de 140.000 metros quadrados, abrange 1 quatro grandes zonas de exposição: cooperação de investimento, exposição internacional, indústrias especiais e fabricação de equipamentos.

Durante as sete exposições anteriores, 1 mais de 12.200 expositores nacionais e estrangeiros de mais de 70 países e regiões expuseram, atraindo 2,16 milhões de visitantes.

### **Xinjiang 1 se abre ao mundo**

Xinjiang se comprometeu com esforços mais amplos para se abrir ao mundo. Ao longo da última década 1 de cooperação do Cinturão e Rota, Xinjiang se envolveu como marcar ambas marcam no bet365 futebol virtual cooperação econômica e comercial com 192 países e regiões, estabeleceu 1 51 relações internacionais entre cidades-irmãs e alcançou conectividade aérea com 23 cidades como marcar ambas marcam no bet365 futebol virtual 19 países. A Expo China-Eurásia, realizada pela 1 primeira vez como marcar ambas marcam no bet365 futebol virtual Urumqi como marcar ambas marcam no bet365 futebol virtual 2011, tornou-se uma plataforma fundamental para a cooperação de alta qualidade do Cinturão e Rota.

Author: mka.arq.br Subject: como marcar ambas marcam no bet365 futebol virtual Keywords: como marcar ambas marcam no bet365 futebol virtual Update: 2024/8/11 3:35:20